### Psychologie-Kurse: [www.KlausSchenck.de](http://www.klausschenck.de/) / [www.youtube.com/user/financialtaime](http://www.youtube.com/user/financialtaime) **Ergänzung (2016):** Schenck / **Präsentations-Retter: 7. Filmen** (TG-Projekt: "Themen vor der Kamera") / S. 1 / 6

# Film-Geschichte

Die damalige Schülerzeitung "Financial T('a)ime" (FT) der Kaufmännischen Schule Tauberbischofsheim begann **2010 mit den ersten Sendungen**. Alles war noch wenig professionell, eine Kamera mit eingebautem Mikrofon, mehr ließ unser Budget nicht zu - alles noch auf unserer Internet-Ausgabe, noch nicht bei YouTube. Wir waren damals Vorreiter dieser Idee und die Userzahlen gingen langsam, dann immer schneller nach oben. **Einen Tag vor dem Deutsch-Abitur 2014 klickten uns über 11.000 User an, wir waren die "Abi-Macher vom Taubertal" – so der Titel in der Zeitung.** Parallel füllte sich die Deutsch-Homepage mit Oberstufen-Materialien und auch das FT-Internet – die Internet-Ausgabe – boomte. An diesem **Tag 2014** kamen wir mit all unseren Internet-Ausgaben auf **rund 35.000 User**. Inzwischen wurde vieles professionalisiert, der Einmaligkeitscharakter ist nicht mehr gegeben, die Zahl der Klicks auf Deutsch-Homepage und FT-YouTube-Kanal liegt jeweils bei ungefähr 500 täglich, die des FT-Internets bei rund 1.000, **es sind also um die 2.000 täglich**, die uns auf einer unserer Internet-Plattformen besuchen.

- ➢ FT-YouTube-Kanal:<https://www.youtube.com/user/financialtaime>
- ➢ Videoverzeichnis (Überblick):<http://www.schuelerzeitung-tbb.de/blog/medien>
- ➢ FT-Internet:<http://www.schuelerzeitung-tbb.de/>
- ➢ Deutsch-Homepage:<http://www.klausschenck.de/ks/index.html>

## Filmen von Schüler-Präsentationen

#### ➢ **Grundsätzliches:**

o Gefilmte Unterrichtspräsentationen werden erst mit der **Zustimmung des Schülers und des Lehrers ins Internet** gestellt. Von meiner Seite wurde keine Präsentation auf dem FT-YouTube-Kanal akzeptiert, die schlecht oder voll Fehler war, folglich fielen einige Referate durch das Sieb und verschiedene Einheiten sind nicht vollständig.

### ➢ **Vorteil:**

- o Das **Niveau der Präsentationen ist deutlich höher**, was vielleicht aber noch wichtiger ist, die **Mitschüler arbeiten viel engagierter mit** – ohne Filmaufnahme zeigen die Mitschüler oft null Interesse, sich am Referat auch nur durch ganz kleine Beiträge zu beteiligen. Von daher liegt zwischen einem Referat mit Videoaufzeichnung und einem ohne Welten!
- o Die meisten Schüler haben **Angst vor der Videoaufzeichnung**, sind total aufgeregt, dann klappt es fast immer, sie sind **mächtig stolz auf ihre "Mutprobe"** und haben ihr Selbstbewusstsein deutlich erhöht.
- o Beim **TG-Psychologie-Kurs** kam noch die **Begeisterung fürs Filmen** dazu. Der gesamte Kurs war Feuer und Flamme, **gemeinsam** wurde die Einstellung begutachtet, **gemeinsam** wurde der Filmbereich abgesteckt (abgeklebt), **gemeinsam** wurde alles vorbereitet. Dieser Kurs wird das **Gemeinschaftserlebnis bei den Filmaufnahmen** wohl nie vergessen.
- o Das für mich **wichtigste Argument** für das Gefilmtwerden und die Veröffentlichung auf dem FT-YouTube-Kanal ist die **Bewerbung**: Im Lebenslauf lassen sich leicht **Links** zu eigenen Referaten einbauen, diese "Film-Beweise" des eigenen Engagements kann fast niemand

Psychologie-Kurse: [www.KlausSchenck.de](http://www.klausschenck.de/) / [www.youtube.com/user/financialtaime](http://www.youtube.com/user/financialtaime) **Ergänzung (2016):** Schenck / **Präsentations-Retter: 7. Filmen** (TG-Projekt: "Themen vor der Kamera") / S. 2 / 6

> bieten, folglich hat jeder angehende Abiturient in seinem Lebenslauf **etwas Ausgefallenes**, **was ihn von fast allen anderen unterscheidet**.

▪ Für alle, die in einem **kreativen Bereich**, z.B. Werbung, Marketing, Events, Film usw., arbeiten wollen, ist es **die Chance**, Erfahrung zu sammeln, und diese auch zu dokumentieren.

# ➢ Nachteil:

- o **Großer Aufwand**, besonders zeitlich:
	- Das gesamte Equipment muss geholt, aufgebaut und präzise eingestellt werden. Es braucht **Leute, die gerne filmen**.
- o Es bedarf einer Person, die die **Präsentationen ins Netz** stellt.
- o Gesamte Klasse/Kurs muss begeistert sein oder wenigstens Interesse daran haben, sonst ist ein **gemeinsamer Abendtermin zum Filmen** ausschließlich der Interessierten sinnvoller.

**S**. = Schüler/Schülerin

**KV** = Kopiervorlage (visualisierte Zusammenfassung der Präsentation)

**Link** = FT-YouTube-Kanal [\(https://www.youtube.com/user/financialtaime\)](https://www.youtube.com/user/financialtaime)

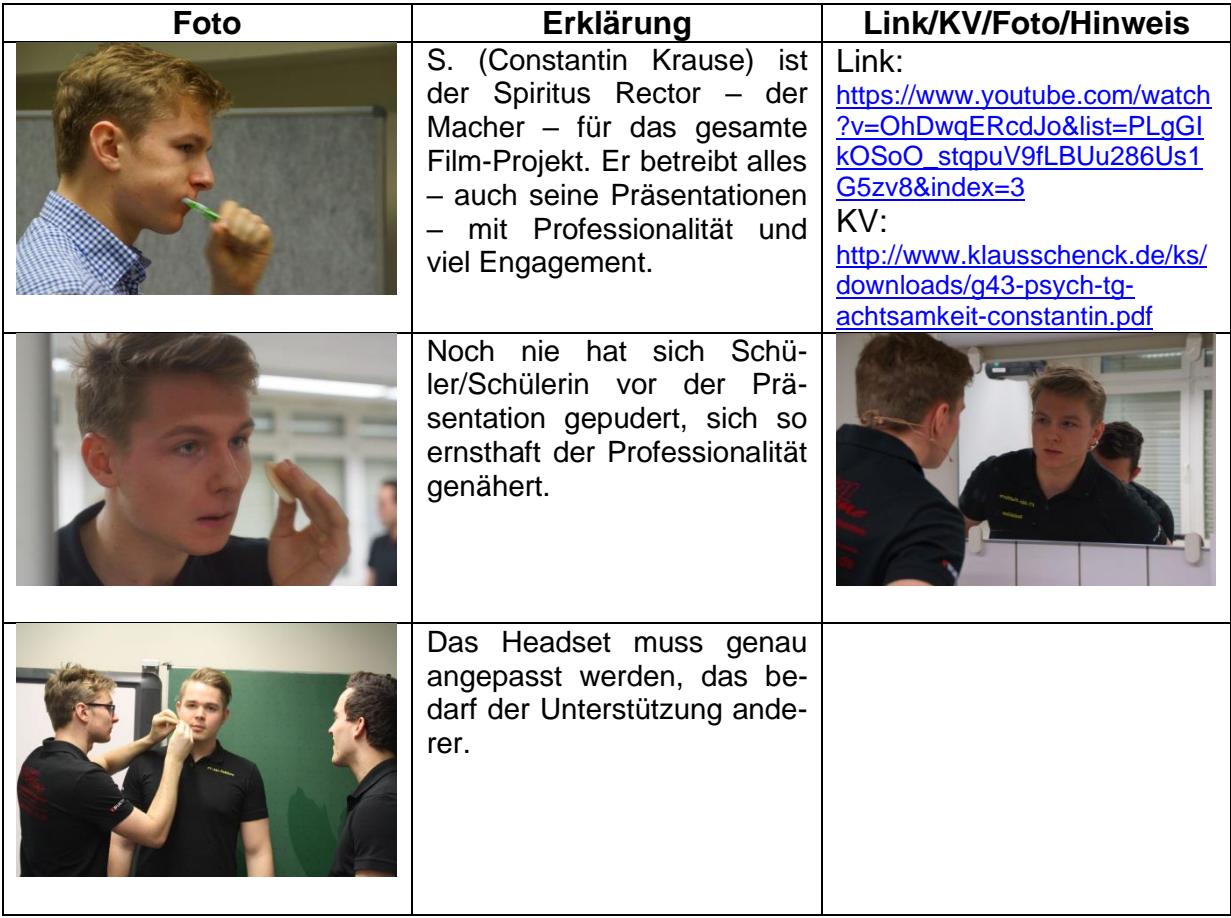

# Psychologie-Kurse: [www.KlausSchenck.de](http://www.klausschenck.de/) / [www.youtube.com/user/financialtaime](http://www.youtube.com/user/financialtaime) **Ergänzung (2016):** Schenck / **Präsentations-Retter: 7. Filmen** (TG-Projekt: "Themen vor der Kamera") / S. 3 / 6

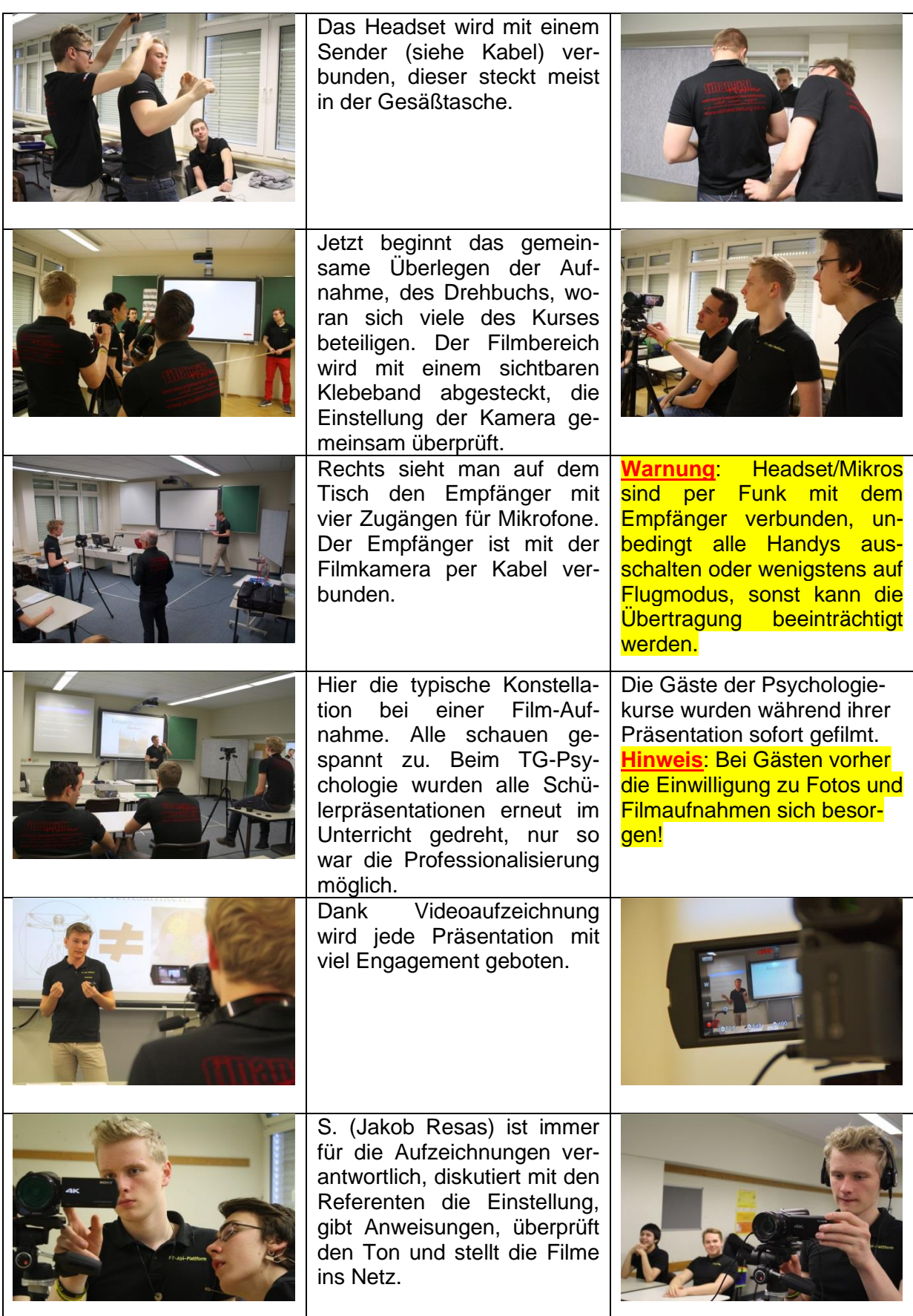

#### Psychologie-Kurse: [www.KlausSchenck.de](http://www.klausschenck.de/) / [www.youtube.com/user/financialtaime](http://www.youtube.com/user/financialtaime) **Ergänzung (2016):** Schenck / **Präsentations-Retter: 7. Filmen** (TG-Projekt: "Themen vor der Kamera") / S. 4 / 6

### Schüler-Feedbacks:

- ➢ Das Filmen hat mir wirklich eine Menge bedeutet. Zum einen hat es mir dabei geholfen, mich unangenehmen Situationen, z.B. eine Präsentation vor der gesamten Klasse zu halten, ungehemmter und offener gegenüber zu stellen. Zum anderen hat es tatsächlich mein Selbstvertrauen gefördert, da ich mir nun selbst beweisen konnte, wozu ich in der Lage bin. Es war wirklich eine einmalige Erfahrung und hat mich in meiner persönlichen Entwicklung ein gutes Stück weiter voran gebracht.
- $\triangleright$  Das Projekt "Themen vor der Kamera" hat sich definitiv als umfangreicher entpuppt als zu Beginn geplant… Für mich persönlich mit meinen beruflichen Zielen war das Projekt noch zusätzlich etwas Besonderes.
- ➢ … Steht man nun aber vor einer Kamera und weiß, dass jedes Wort später für die ganze Welt abrufbar sein wird, so verändert sich das Gefühl noch einmal. Nach anfänglicher Nervosität habe ich es geliebt, vor der Kamera zu stehen und dahinter ein Team von Menschen zu sehen, welche nur mir zuarbeiten, um das bestmögliche Resultat zu erzielen. Es war damit eine wunderbare Erfahrung und hat einen Riesenspaß gemacht, auch wenn der Vorbereitungsaufwand natürlich immens war.
- ➢ Das Präsentieren vor und mit der Kamera war für mich eine Erfahrung, die ich unbedingt machen wollte. Nicht, weil ich ins Internet möchte. Das sehe ich tatsächlich kritisch, aber weil es mich brennend interessiert, wie es aussieht, wenn ich rede, laufe, lache usw. **Ich bin der Mensch, den ich am besten kenne, aber am wenigsten selbst zu Gesicht bekomme.** Was gibt es Spannenderes als mich endlich mal selbst zu erleben.
- ➢ … auch unsere immer wieder schönen Stunden am Set waren echt ein tolles Erlebnis! Jeder wusste, was zu tun ist: Sei es die Kamera einzurichten, das Abkleben des Bewegungsbereichs oder nur das Putzen der Tafel, das gehört dazu zu einem gelungenen Dreh. Die Atmosphäre, man versteht sich, man respektiert sich, hält zusammen und hilft sich, das ist das Besondere – nicht nur beim Filmen, sondern im gesamten Psychologie-Unterricht.

Als Lehrer mache ich seit Jahren Tausende von Präsentationsfotos meiner Schülerinnen und Schüler, wobei sie nach Möglichkeit selbst auf den Fotos sein sollten, um sie ganz bewusst als Ideengeber, als Engagierte zu würdigen. Diese Bilder wurden ihnen nach den Referaten immer als Erinnerung zuge-

mailt. Aus dieser Foto-Masse wählte ich rund 200 Fotos aus. Der TG-Psychologie-Kurs (TG Tauberbischofsheim) baute in die bereits vorgegebenen Kategorien des "Präsentations-Retters" die Fotos des eigenen Kurses und die des WG-Psychologie-Kurses (WG Tauberbischofsheim) ein. Interessant war hier die doch sehr unterschiedliche Referatsgestaltung der beiden Kurse, das TG (rein männlich) bevorzugte Computerlösungen, während das WG (eher weiblich) auf ästhetisch gelungene Gestaltung einen besonderen Schwerpunkt legte.

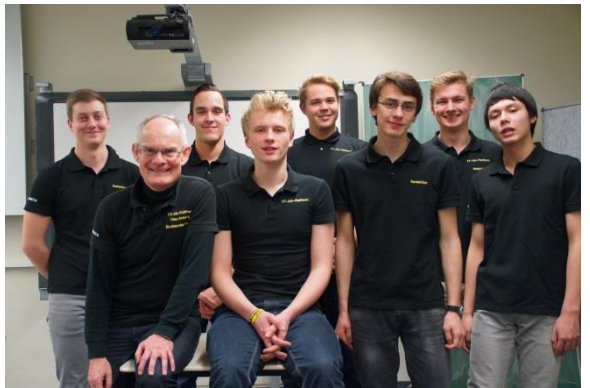

Der TG-Psychologie-Kurs verwirklichte noch das Projekt "Themen vor der Kamera", zunächst eigene Refe-

rate, dann auch die Präsentationen verschiedener Gäste. Alles findet sich auf dem FT-YouTube-Kanal (Schülerzeitung: "**F**inancial **T**('a)ime/FT-Abi-Plattform", daher die FT-Polo-Shirts), - Überblick über die Sendungen mit Links:

<http://www.klausschenck.de/ks/psychologie/praesentationen/index.html>

Klaus Schenck, August 2016 [\(Klaus.Schenck@t-online.de\)](mailto:Klaus.Schenck@t-online.de)

Psychologie-Kurse: [www.KlausSchenck.de](http://www.klausschenck.de/) / [www.youtube.com/user/financialtaime](http://www.youtube.com/user/financialtaime) **Ergänzung (2016):** Schenck / **Präsentations-Retter: 7. Filmen** (TG-Projekt: "Themen vor der Kamera") / S. 5 / 6

## **Überblick über die verschiedenen Teile des Präsentations-Retters:**

- 1. **Einstieg** (5 Seiten / Ansatz: Wie packe ich meine Zuhörer mit einem überraschenden Einstieg? / Ideensammlung)
- 2. **Gliederung** (9 Seiten / Ansatz: Wie mache die Gliederung zum Rückgrat meines Referats? / Tipps)
- 3. **Stellwand** (6 Seiten / Ansatz: Wie integriere ich phantasievoll meine Zuhörer in mein Referat? / Herzstück der Präsentations-Retter)
- 4. **Activboard** (12 Seiten / Ansatz: Wie setze ich das Activboard aktivierend für meine Zuhörer ein? / Beispiele – auch übertragbar auf Powerpoint-Präsentationen)
- 5. **Abrundung/Schluss** (5 Seiten / Ansatz: Wie wiederhole ich spielerisch die zentralen Inhalte meines Referats? / Ideen)
- 6. **Probleme** (6 Seiten / Ansatz: Welche sind die typischen Präsentationsfehler und wie vermeide ich sie? / Warnungsliste aus dem Schulalltag: Was schief gehen kann, geht schief!)
- 7. **Filmen** (5 Seiten / Ansatz: Wir drehen gemeinsam Filme so professionell wie nur möglich.)

### **Tipps:**

- ➢ **Lehrkraft/Schüler: Sinnvoller Einstieg mit Präsentations-Retter / Basis-Ausstattung:**
	- o 3. Stellwand
	- o 6. Probleme
- ➢ **Lehrkraft/Schüler: Anfänger/Fortgeschrittene bei Activboard-Präsentationen/auch PPP:**

o 4. Activboard

- ➢ **Schüler: wichtige Präsentation bei Lehrkraft, die Medieneinsatz zu schätzen weiß / Lehrkraft, die Schüler gekonnt, modern und für ihre Mitschüler aktivierend referieren sehen will:**
	- o 1. Einstieg
	- o 2. Gliederung
	- o 5. Abrundung
	- o Letztendlich **Gesamtpaket**: Masse an Ideen (gezeigt an Schülerfotos/YouTube-Sendungen), viele Tipps (übertragbar auf Uni und Beruf)!

### ➢ **Schüler: Abi-Präsentation**

- o Stellwand
- o Activboard (wenn im Prüfungsraum vorhanden und vorher schon in Referaten geübt)
- o Probleme

#### Psychologie-Kurse: [www.KlausSchenck.de](http://www.klausschenck.de/) / [www.youtube.com/user/financialtaime](http://www.youtube.com/user/financialtaime) **Ergänzung (2016):** Schenck / **Präsentations-Retter: 7. Filmen** (TG-Projekt: "Themen vor der Kamera") / S. 6 / 6

**Klaus Schenck**, OSR. a.D. Fächer: Deutsch, Religion, Psychologie (Wahlfach) **Drei Internet-Kanäle:** Schul-Material: [www.KlausSchenck.de](http://www.klausschenck.de/) Schüler-Artikel: [www.schuelerzeitung-tbb.de](http://www.schuelerzeitung-tbb.de/) Schul-Sendungen:<https://www.youtube.com/user/financialtaime> **"Vom Engagement-Lehrer zum Lehrer-Zombie"/Bange-Verlag 2020:** Info-Flyer: [http://www.klausschenck.de/ks/downloads/f02-werbeflyer-buch](http://www.klausschenck.de/ks/downloads/f02-werbeflyer-buch-entwurf-2020-11-26.pdf)[entwurf-2020-11-26.pdf](http://www.klausschenck.de/ks/downloads/f02-werbeflyer-buch-entwurf-2020-11-26.pdf)

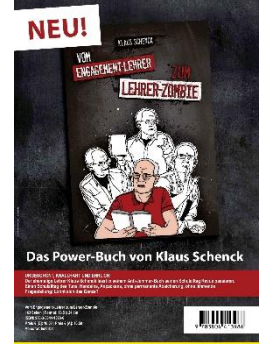